## WEB outils HTML [coule](http://www.gtuto.com/?p=112)ur

## **Color picker Color picker 2 Color picker depuis image**

Pour Notepad ++ installer le plugin **Quick Color Picker Color Figure 1.100** 

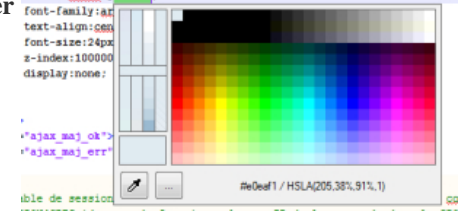

]

Noms des couleurs